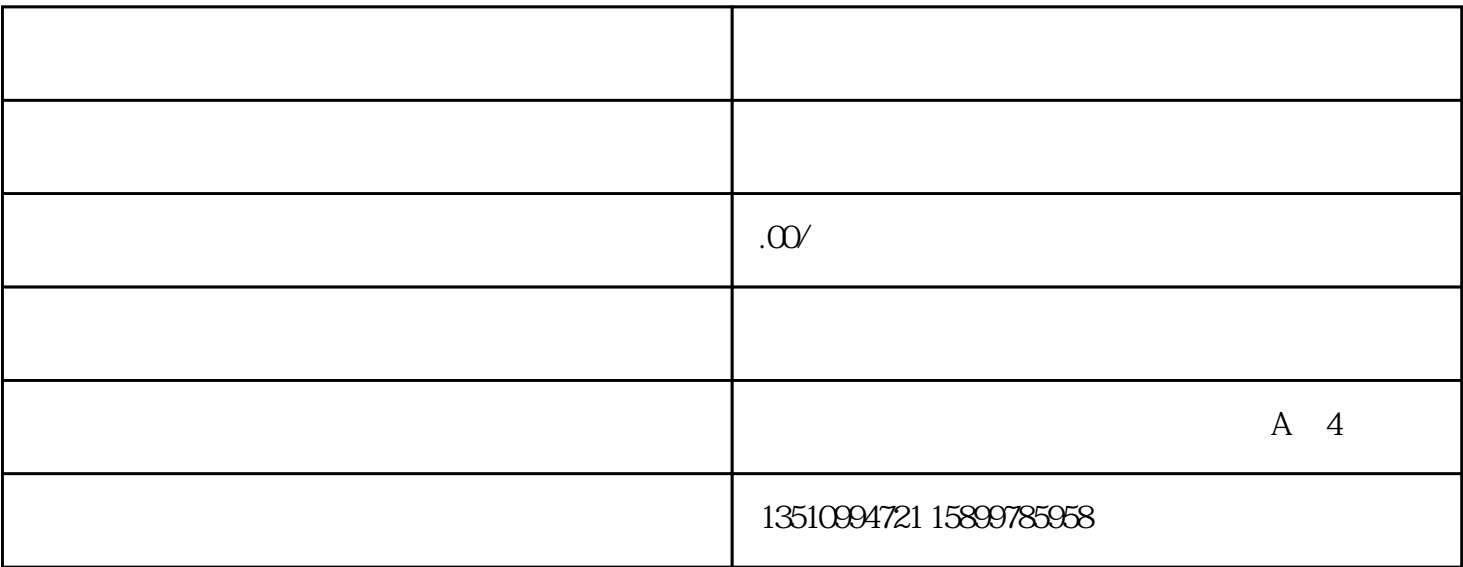

 $\mathcal{U}$ 

???????????????????????????

1???????????????;

2????????????????????????

3??????????????????????????????

4??????????????

5??????????????????????

6??????????????????????????

?????????????????????????????????????3???????

?????????????????????????????

???????????????????????????????????

1?????????????

2?????????

3?????????

4????????????????

5????????????